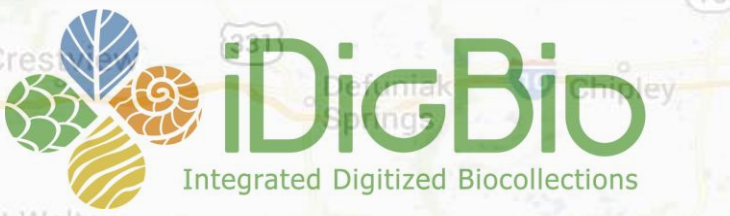

Fort Walton Santa Rosa Beac Destin

#### St. Andrews Georeferencing Overview

· Marianna

 $(71)$ 

 $(30)$ 

**TH Stone Memorial** St Joseph Peninsula **State Park** 

 ${98}$ Deborah Paul iDigBio, Florida State University Bristol UK Swans Practical Digitisation Workshop 9 March 2018 @idbdeb @iDigBio

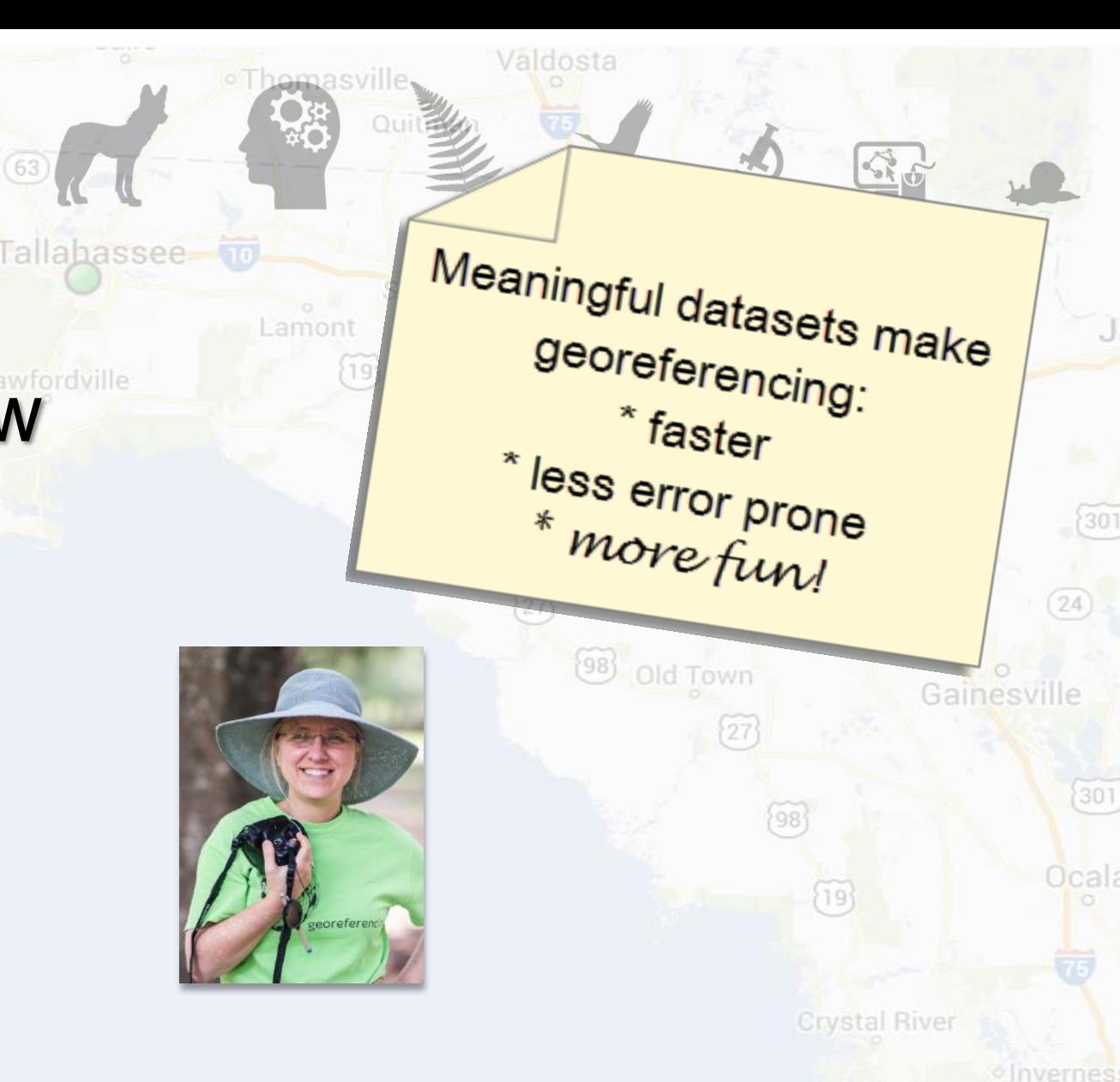

UNIVERSITY of<br>**FLORIDA FLORIDA MUSEUM** 

*iDigBio is funded by a grant from the National Science Foundation's Advancing Digitization of Biodiversity Collections Program (Cooperative Agreement EF-1115210). Any opinions, findings, and conclusions or recommendations expressed in this material are those of the author(s) and do not necessarily reflect the views of the National Science Foundation. All images used with permission or are free from copyright.*

 $(24)$ 

 $301$ 

Jcala

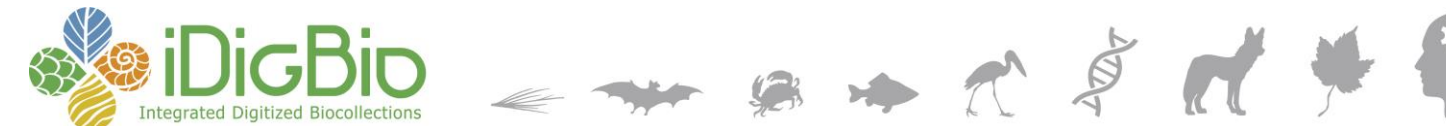

# **iDigBio Georeferencing Working Group (GWG) Train the Trainers I and II**

- 5 Days
- Pay-it-forward
- Community Resource

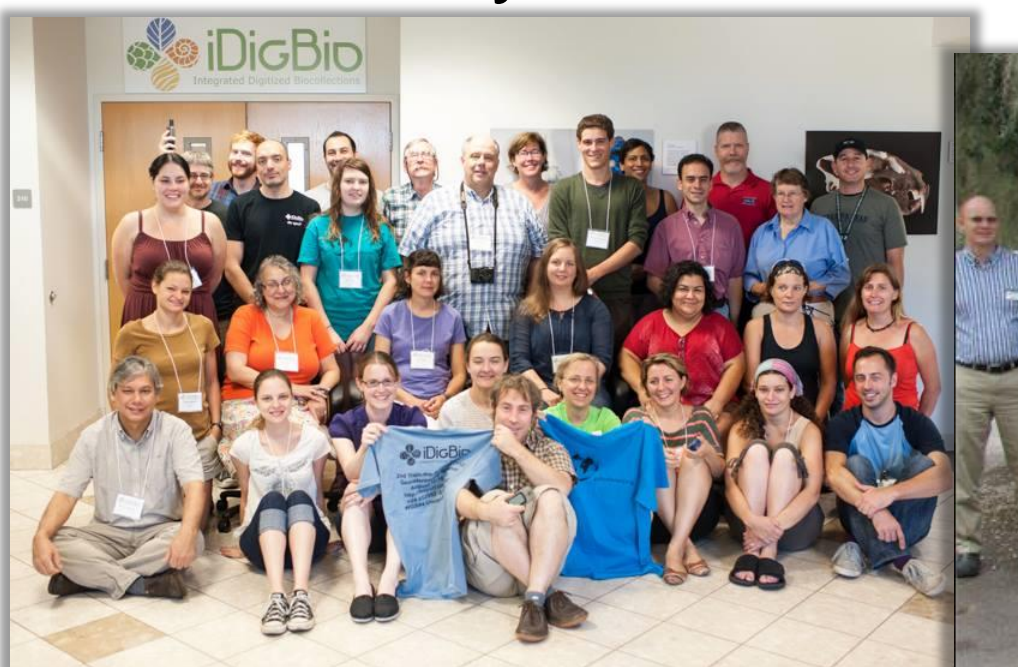

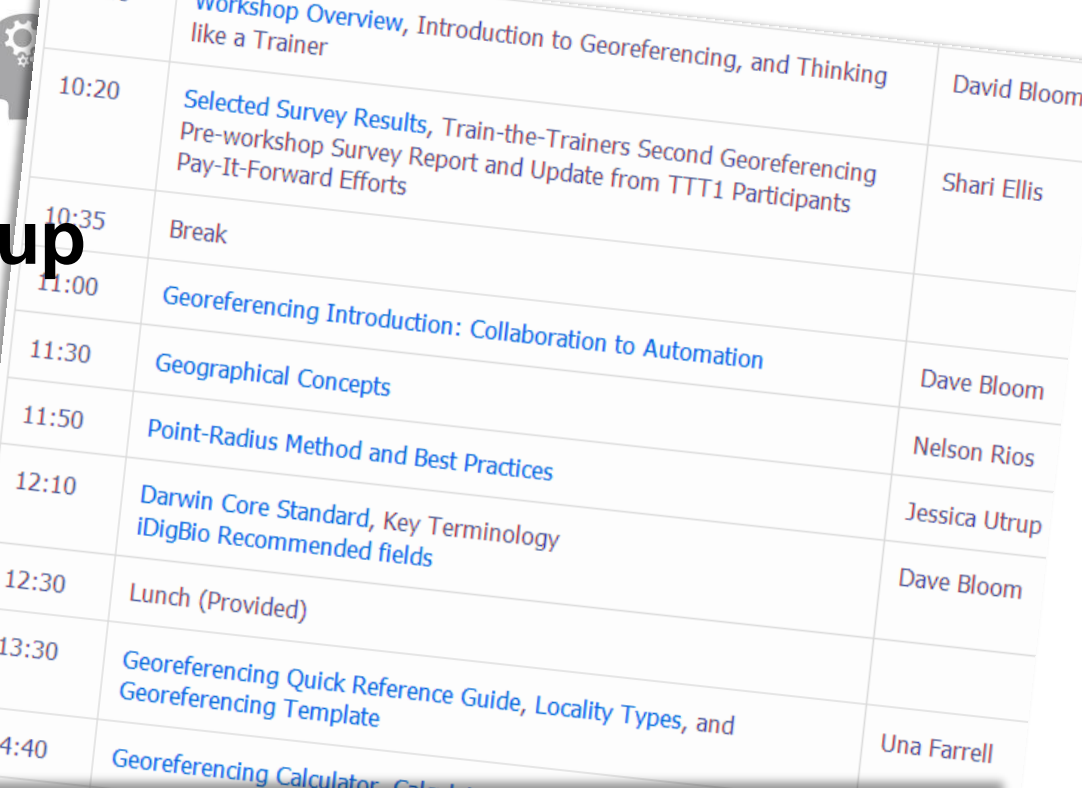

http://tinyurl.com/idbttt2

 $\overline{1}$ 

 $10:00 \t\t\t\t\t\t\t\t\t\t\t...$ 

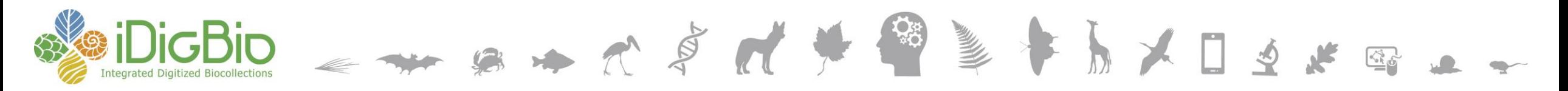

#### **Topics in a 5 day georeferencing course**

- Introduction to iDigBio
- **Introduction to Georeferencing**
- Thinking like a Trainer
- Collaboration to Automation
- Geographical Concepts
- Point-Radius Method and Best Practices
- **Darwin Core** Standard, Terminology, iDigBio Recommended Fields **Georeferencing Quick Reference Guide**, **Locality Types**, Georeferencing Template
- MaNIS/HerpNET/ORNIS Georef Guidelines
- **Internet Resources**  Where to Begin?
- GPS Exercise Introduction
- Georeferencing Using Paper Maps
- Process, Workflows, Priorities, and **Collaborations**
- KE Emu, KUMIP and Specify, FishNet2
- ORNIS Workflows and Repatriation
- Workflows, FSU Georeferencing Protocol
- Participant Workflows
- **Good and Bad Localities**
- Georeferencing Natural History Collections Data: The **GEOLocate** Project
- Using GEOLocate: Basics, Batch Processing, Collaborative Georeferencing Administrative Portal, Collaborative Georeferencing Web Client, Taxon validation, Web services and integration, Building end-to-end georeferencing workflows
- Data Cleaning, Processing, and Analysis
- Participant/TCN Georeferencing Projects (use your own data sets)
- Batch Georeferencing in Symbiota
- Participant Volunteer Training Demos

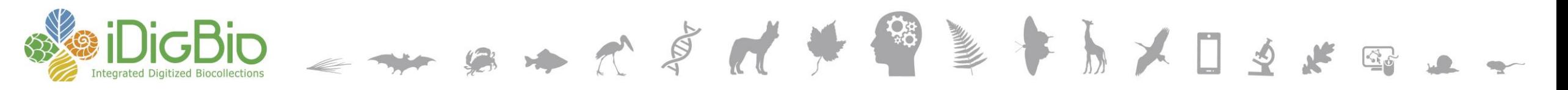

#### **Goals of georeferencing (during or after data capture)**

- Read and transcribe written materials
- Move accurate data into database
- Use this data to derive a decimal latitude and longitude
	- note that some georeferencing may be automated
	- remember to check if another project may have useful georeference data
- Include (at least)
	- decimal latitude and longitude
	- uncertainty
	- how you did the georeference
	- what sources you used
	- who did the georeferencing
	- any assumptions made
	- the geodetic datum, if known, or assumed
	- a text description of the locality
	- the verbatim coordinates if present

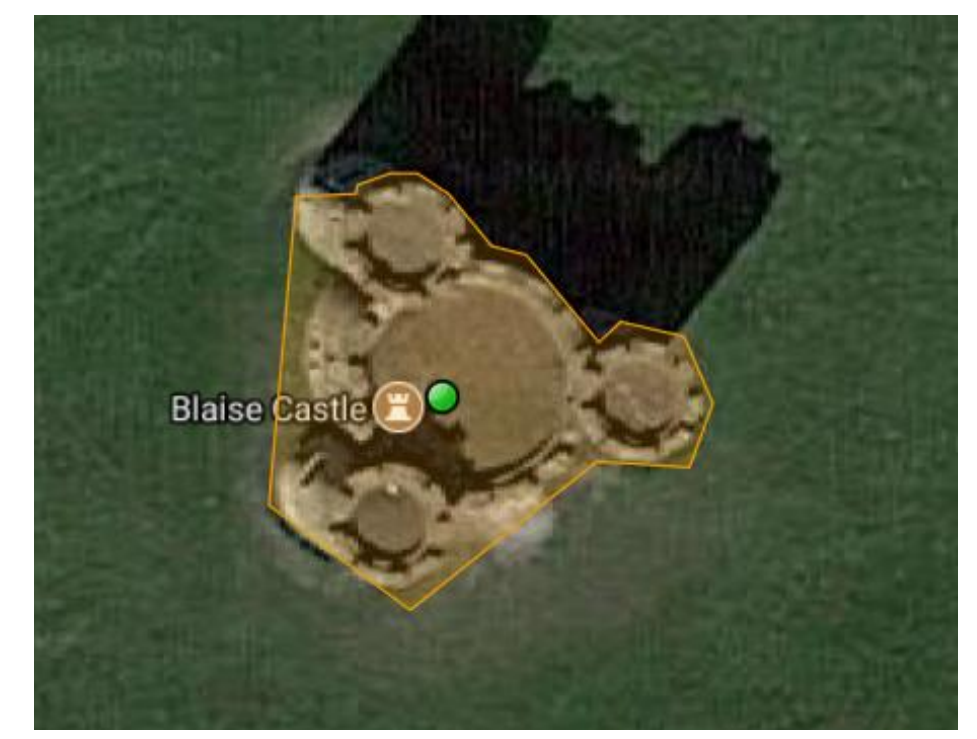

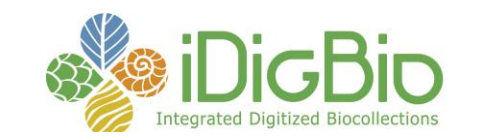

## **Data Capture and Georeferencing Challenges**

- ink
- typed
- pencil
- printed
- stacked
- handwritten
- uneven lines
- colored paper
- non-planar surfaces
- non-standard terms
- non-standard formats

Herbarium Catalogue 104 Rylighlaw thuyorder mageopolis 105 Rylephlan Jouleuchos mr J. W. Robert The figures in the first, and the names in the 14 Polumes. 106 Poly. second columns are the same as those employed by Dett H. Harney in his Synopses of British Sea-<br>seeds." The Jigures in the third claim shew the number of Specimens in Herbarum. The names in the fourth column are those of the Donors. The names on the fifth column and three of the Collectors. The habitats, when Known, we recorded in the last common. "Phymnoth" refers to the district, inthin ten miles of that Jorro.

 $\mathcal{B} \rightarrow \mathcal{K} \stackrel{\circ}{\mathcal{S}} \mathcal{M} \stackrel{\circ}{\mathcal{M}} \stackrel{\circ}{\mathcal{M}} \stackrel{\circ}{\mathcal{M}} \stackrel{\circ}{\mathcal{B}} \stackrel{\circ}{\mathcal{B}}$ 

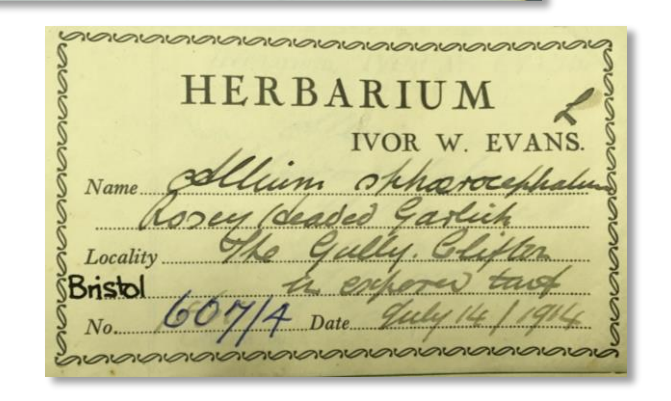

British marine algae

St.Ives (C.) 4<br>1.  $V$ //. 1923 A.T.

AC. No. 1998/0024.<br>THE CITY MUSEUM, BRISTOL Ad. 2584 Eng. Name: JAY<br>Species: GAARULUS GLANDARIUS<br>Species: GAARULUS GLANDARIUS Eng. Name: JAY<br>Species: GAARULLE GLANDARIUS<br>Locality: DEAD on STEPS. BUNCE CASTLE3<br>Locality: DEAD on STEPS. BUNCE SEX: 0750  $\frac{153.5}{3}$ 

Echinomyla

fera.L J

AL. No. 150/1975<br>LACERTA VIVIEN, BAISTON/75/36<br>SEME MINERIES, NR. PRISTON/75/36

REEZE DRIEL 575 FORELL STREET SEEZE DRIED DECEMBER 3

FREEZE DRIES, NR. PRIDDY, SOMERSET.<br>FREEZE DRIED: ST / SWY SOMERSET.

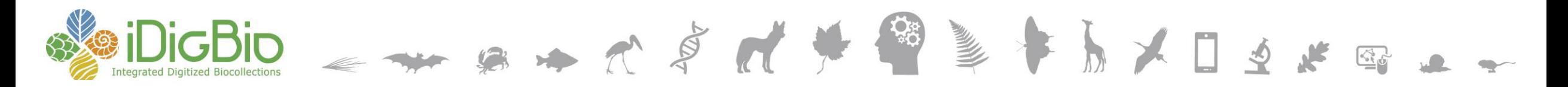

#### **Two main paths to georeferencing**

• existing legacy data that needs a georeference

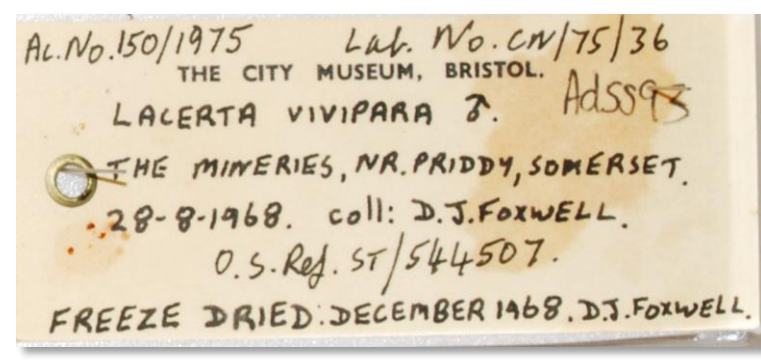

• new data coming into your collections – "born digital"

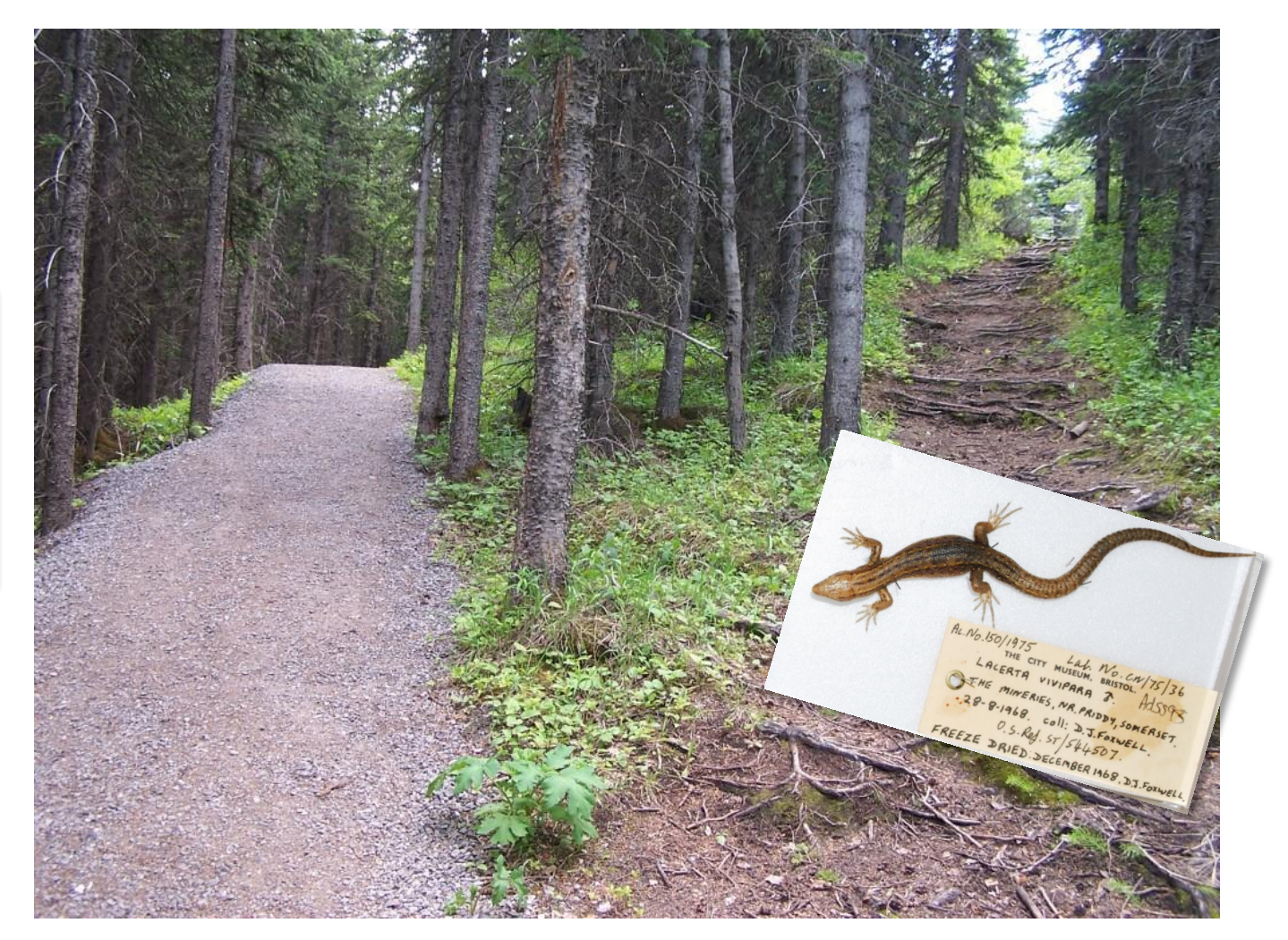

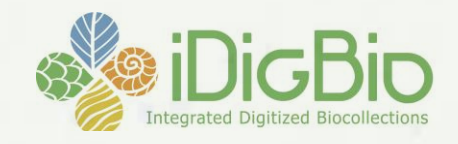

340

#### **What is an ideal georeference?**

A numerical description of a place that can be mapped and that describes the spatial extent Ochlockonee of a locality and its associated uncertainties as well as possible.

KASSOPYDSKE

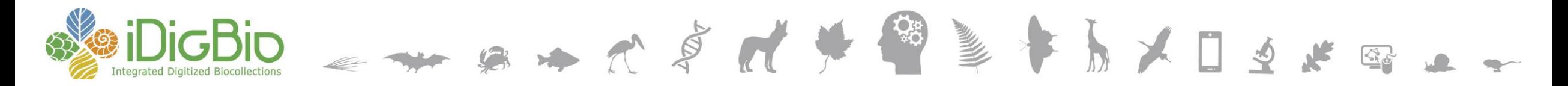

## **You'll write your own georeferencing guide** here are two (of many possible) resources to refer to

#### **GEOREFERENCING QUICK REFERENCE GUIDE**

**Version: 2012-10-08** John Wieczorek, David Bloom, Heather Constable, Janet Fang, Michelle Koo, Carol Spencer, Kristina Yamamoto

This is a practical guide for georeferencing using the point-radius method  $[1, 2, 3]$  using the Georeferencing Calculator [4, 5], maps, gazetteers, and other resources from which coordinates and spatial boundaries for places can be found. This guide is an update of "Georeferencing for Dummies" [6], and explains the recommended calculation procedure for localities encountered in the georeferencing process.

Georeferences using the methods in this guide will be maximally useful if as much information as possible is captured about and during the georeferencing process in the following fields defined in the Darwin Core standard [7]. For additional community discussion and recommendations, see the Darwin Core Project wiki [8].

Darwin Core Georeferencing terms:

• decimalLatitude, decimalLongitude, geodeticDatum - the combination of these three fields provide the reference for the center of the point-radius representation of

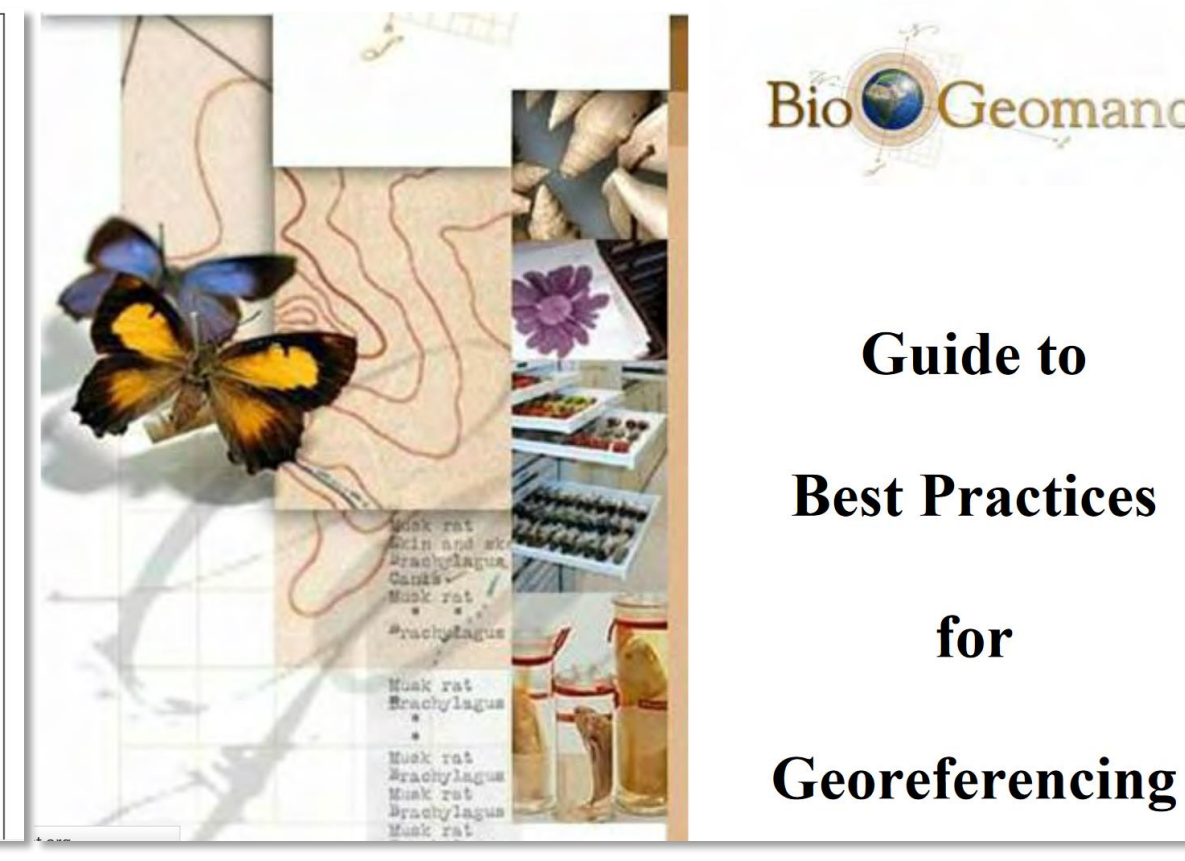

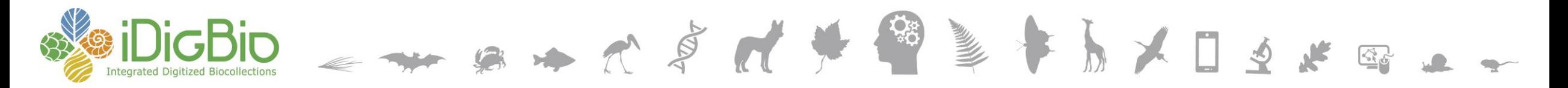

#### **General steps in a georeferencing scheme**

- Are you georeferencing as you capture data?
	- or doing your *georeferencing after data entry*?
- Has someone else done it already?
	- UK or Non-UK material?
	- NHM Data Portal 100Ks georeferences
	- NBN Atlas
- Collate your data to be georeferenced
	- will it be georeferenced in or out of your database?
- Clean data in the database before beginning
	- locality, collecting event data, etc.
- separate specimens
	- coordinates yes, coordinates no
- Standardize locality strings
	- dwc:locality
	- dwc:verbatimLocality
- Group data into logical sets
	- same geographic area, same collecting event, for example
	- collecting events OR each record has its own georeference?
- **Clustering** 
	- creates efficient search strategy
	- optimizes your workflow
- Take advantage of staff, volunteer, visitor skills
	- reads "Russian" or can read old script
	- researchers return material georeferenced
- Tic-Tock, Tic-Tock

### **Workflow overview (legacy data)**

- separate specimens
	- coordinates yes, coordinates no
- clean the data
	- group the data if possible, for georeferencers (country, collector, region, etc.)
- upload (if using GEOLocate), or as is relevant
- identify-verify, use another resource if needed
- add extent and uncertainty
- dwc:georeferenceRemarks and georeferenceProtocol
- export (from GEOLocate)
- visualize your work (try www.gpsvisualizer.com, Google Earth,...)
- check for completeness in your database (georeferencedBy, georeferencedDate, etc.)

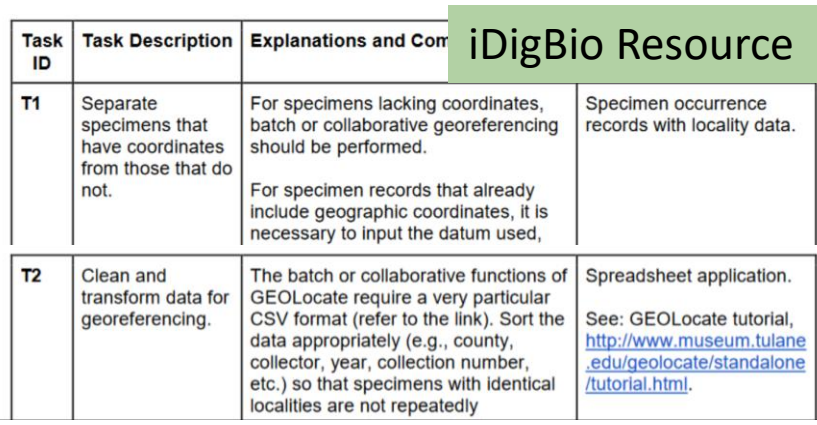

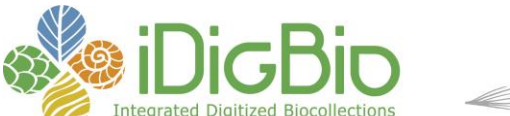

#### **iDigBio Data Quality (DQ) Flags enhance Digitization Workflows**

# Example: spot and fix georeferencing **inter and and and Constantly code\_added O**

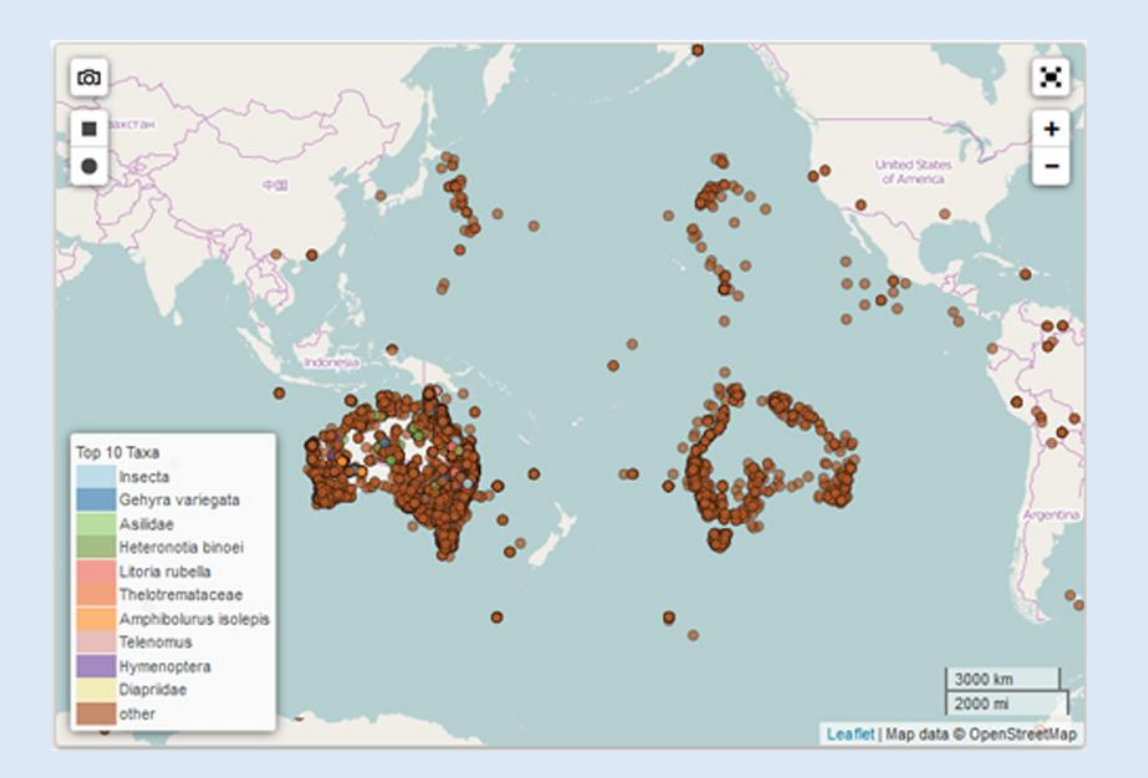

**Flag** dwc\_country\_replaced f geopoint datum missing dwc\_class\_replaced dwc phylum replaced dwc\_order\_replaced f geopoint low precision rev geocode eez dwc\_stateprovince\_replaced (1) rev geocode mismatch dwc\_order\_added f datecollected\_bounds dwc\_class\_added f dwc\_kingdom\_added (1) dwc phylum added dwc\_country\_added i rev geocode corrected **f** rev\_geocode\_lon\_sign (1)

<sup>11</sup> #valueOfAggregation

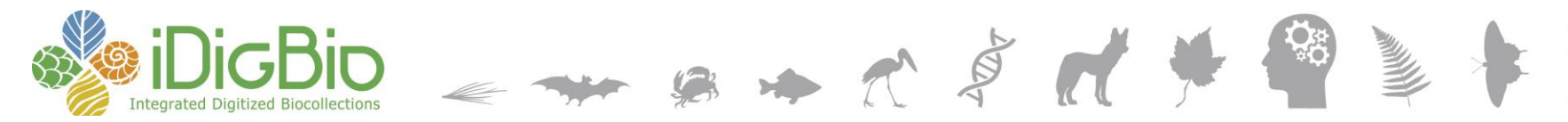

### **Standard terms from DwC for georeferencing**

#### Darwin Core Location Terms

- higherGeography
- waterbody, island, islandGroup
- continent, country, countryCode, stateProvince, county, municipality
- verbatimLocality, locality
- minimumElevationInMeters, maximumElevationInMeters, minimumDepthInMeters, maximumDepthInMeters
- decimalLatitude, decimalLongitude, geodeticDatum, coordinateUncertaintyInMeters, georeferencedBy, georeferenceProtocol, georeferenceSources, georeferenceVerificationStatus, georeferenceRemarks

#### Darwin Core Event Terms

• habitat

#### Darwin Core Geological Context

• group, formation, member, bed, …

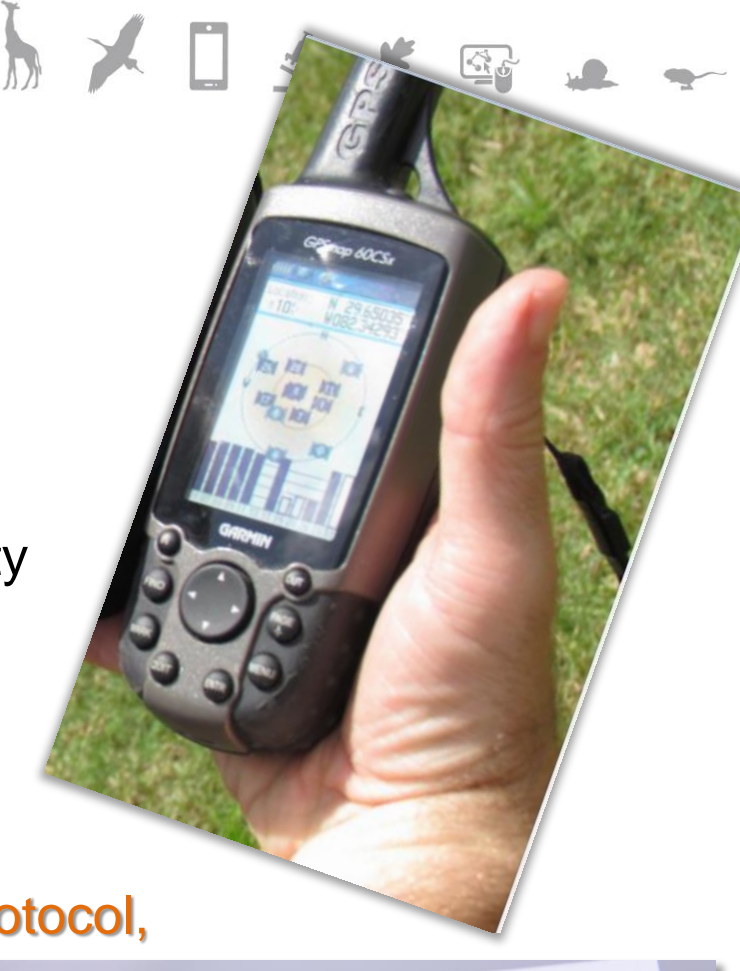

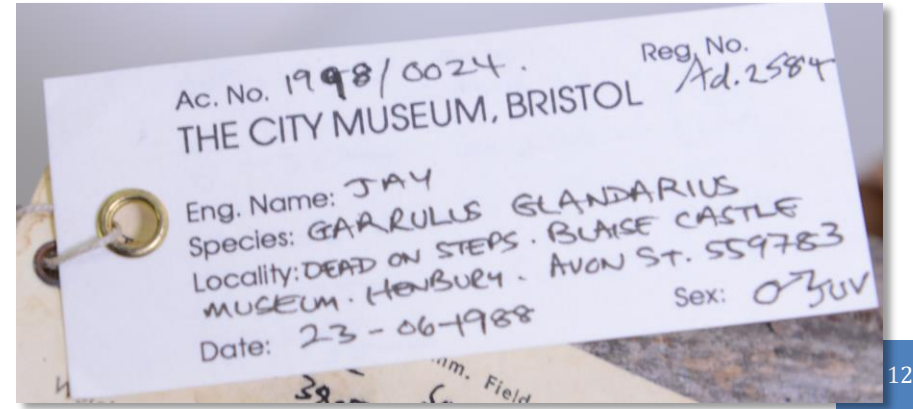

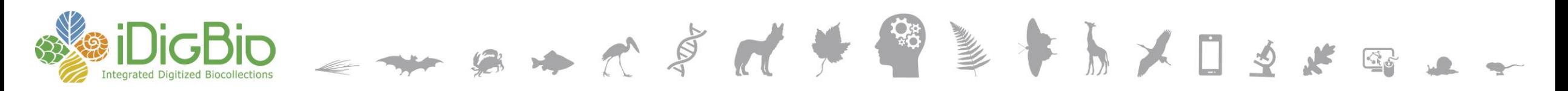

### **From the Label, Notebook, …**

WAKULLA CO.: St. Marks Nat'l Wildlife Refuge (Panacea Unit). Frequent in moist roadside depression, less so in drying sand of burned, open longleaf pine along W side Rte 372, just N of Rd 401 and 1.4 mi drive from Hwy 98.

#### field notes

- $\cdot$  41 05 54 S
- 121 05 34W

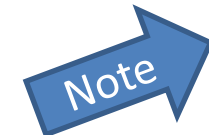

- WGS84
- 2.5 mi. NE Tlh. on Ctrville Rd.
- Tallahassee, 2.5 miles NE on Centerville Road.
- frequent
- Wakulla
- in moist roadside depression, …

#### your database field

- lat or latitude
- lon or long or longitude
- datum or notes or ...
- loc or location or collectorLocality or …

- abundance
- county
- hab or habitatDescription or ...

#### darwin core

- verbatimLatitude
- verbatimLongitude
- verbatimSRS
- verbatimLocality
- locality
- (occurrenceStatus)
- county
- habitat

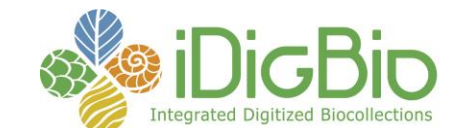

#### **Darwin Core Georeference Terms**

**darwin core terms**

**example values**

- decimalLatitude
- decimalLongitude
	- geodeticDatum
- coordinateUncertaintyInMeters
	- georeferencedBy
	- georeferenceProtocol
	- georeferenceSources
- georeferenceVerificationStatus
- georeferenceRemarks coordinatePrecision pointRadiusSpatialFit goal ese fields. pointRadiusSpatialFit<br>footprintWKT, footprintSRS, footprintSpatialFit
- 30.441115
- $\cdot$   $-84.295903$
- WGS84
- 20
- Susan Somewhere
- Georeferencing Quick Reference Guide
- Falling Rain Gazetteer, GEOLocate

A S N & B & B X D S &

Asteraceae

- verified by collector
- assumed distance by road

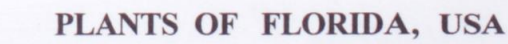

#### **Helianthus heterophyllus Nuttall**

WAKULLA CO.: St. Marks Nat'l Wildlife Refuge (Panacea Unit). Frequent in moist roadside depression, less so in drying sand of burned, open longleaf pine along W side Rte 372, just N of Rd 401 and 1.4 mi drive from Hwy 98. Lat. 30.04494N, Long. 84.45823 W.

2 October 2008

Loran C. Anderson no. 24,198 w/ Wilson Baker & Ann Johnson R. K. Godfrey Herbarium (FSU)

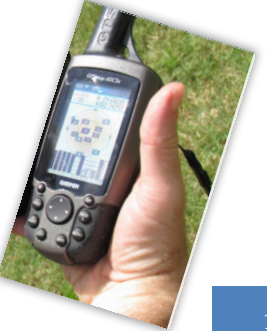

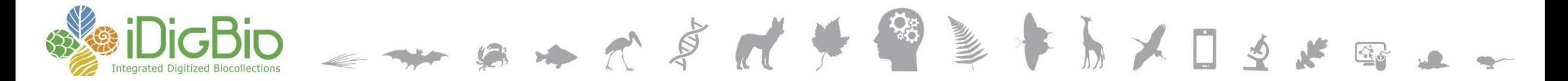

#### **Geographical Concepts: Datums**

Common Datums

- NAD27 (North American Datum): system derived from land-based surveys, using Clarke 1886 ellipsoid
- NAD83: satellite-based system using the Earth's center as a reference point; eventually adopted as GRS80 (Geodetic Ref. System 1980)
- WGS84 (World Geodetic System 1984): mathematically refined GRS80 used by the US military and default for GPS
- For most uses, NAD83, GRS80, WGS84 are equivalent

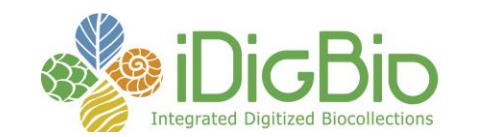

# **Locality types –** *help with steps in georeferencing*

 $B = A B A$ 

- Named Place
	- Named Place
	- Urban Area
	- Small Town
	- Unbounded Area
	- Street Address
	- Junction
	- Between two named places
- Offsets
	- distance at a setting "by air"
	- distance along a path

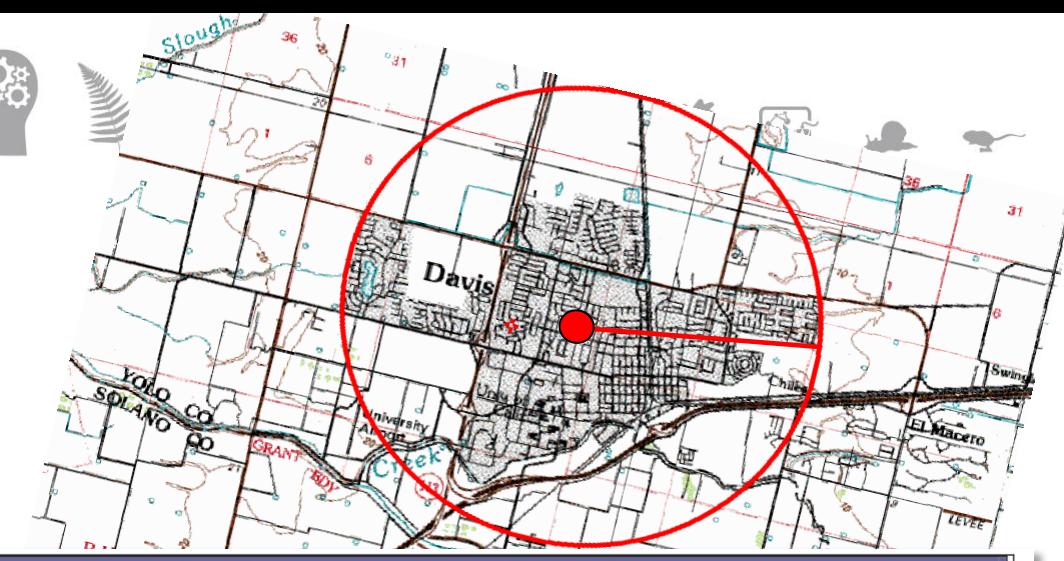

#### **GEOREFERENCING QUICK REFERENCE GUIDE**

**Version: 2012-10-08** John Wieczorek, David Bloom, Heather Constable, Janet Fang, Michelle Koo, Carol Spencer, Kristina Yamamoto

This is a practical guide for georeferencing using the point-radius method [1, 2, 3] using the Georeferencing Calculator [4, 5], maps, gazetteers, and other resources from which coordinates and spatial boundaries for places can be found. This guide is an update of "Georeferencing for Dummies" [6], and explains the recommended calculation procedure for localities encountered in the georeferencing process.

Georeferences using the methods in this guide will be maximally useful if as much information as possible is captured about and during the georeferencing process in the following fields defined in the Darwin Core standard [7]. For additional community discussion and recommendations, see the Darwin Core Project wiki [8].

Darwin Core Georeferencing terms:

• decimalLatitude, decimalLongitude, geodeticDatum – the combination of these three fields provide the reference for the center of the point-radius representation of

17

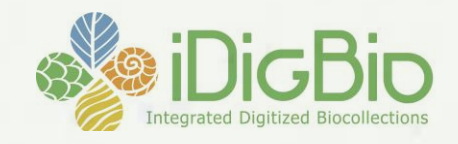

340

#### **What is an ideal georeference?**

A numerical description of a place that can be mapped and that describes the spatial extent Ochlockonee of a locality and its associated uncertainties as well as possible.

KASSOPYDSKE

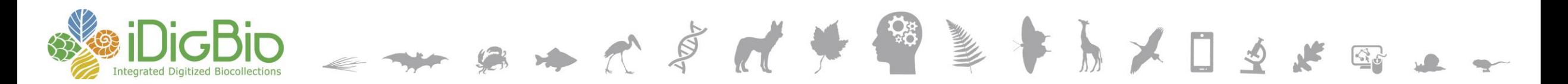

#### **Let's try one together**

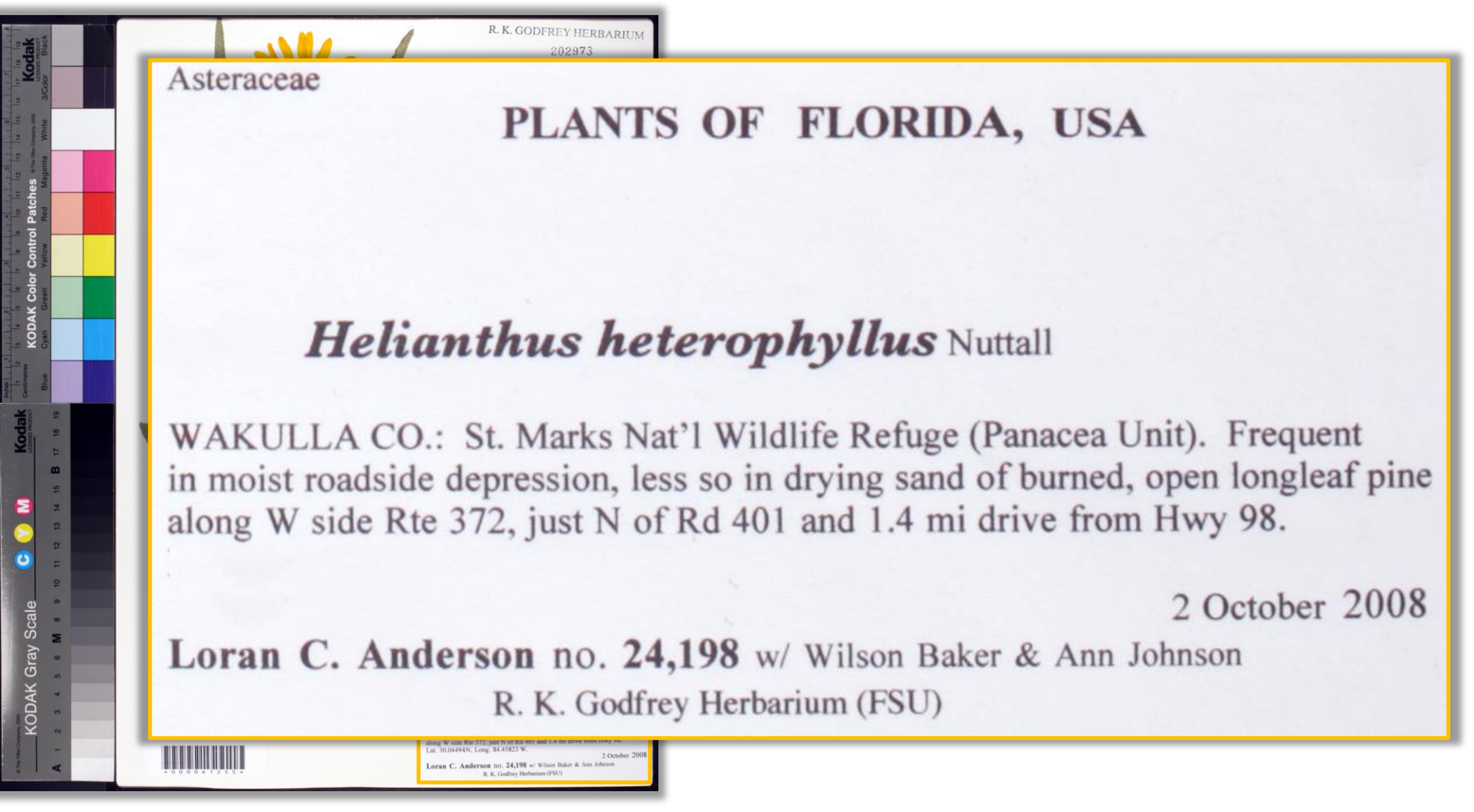

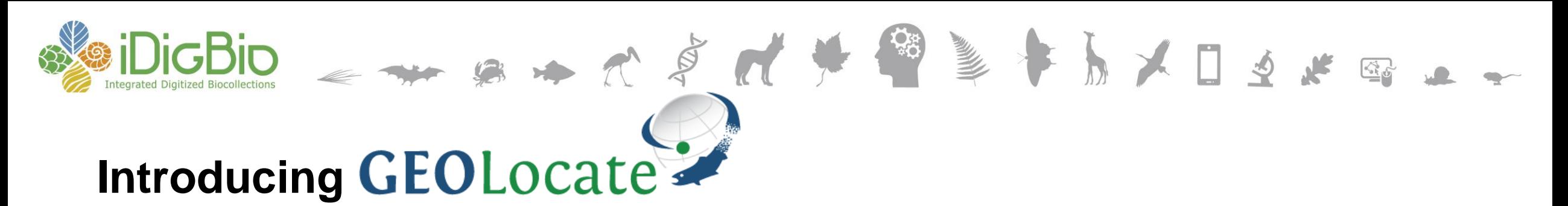

- First
	- http://bit.ly/geolocatestandard

WAKULLA CO.: St. Marks Nat'l Wildlife Refuge (Panacea Unit). Frequent in moist roadside depression, less so in drying sand of burned, open longleaf pine along W side Rte 372, just N of Rd 401 and 1.4 mi drive from Hwy 98.

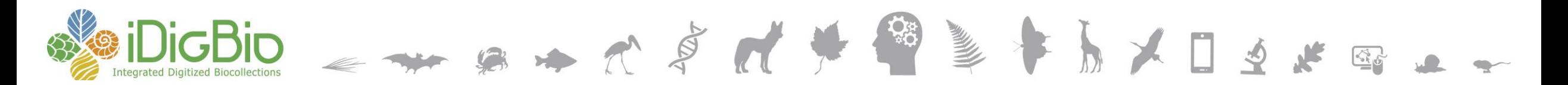

#### **Let's try one together**

Asteraceae

**The Common** 

 $\pmb{\mathsf{m}}$ 

#### PLANTS OF FLORIDA, USA

#### **Helianthus heterophyllus Nuttall**

R. K. GODFREY HERBARIUS

oran C. Anderson no. 24,198 w/ Wilson Baker & Ann J

WAKULLA CO.: St. Marks Nat'l Wildlife Refuge (Panacea Unit). Frequent in moist roadside depression, less so in drying sand of burned, open longleaf pine along W side Rte 372, just N of Rd 401 and 1.4 mi drive from Hwy 98. Lat. 30.04494N, Long. 84.45823 W.

2 October 2008

Loran C. Anderson no. 24,198 w/ Wilson Baker & Ann Johnson R. K. Godfrey Herbarium (FSU)

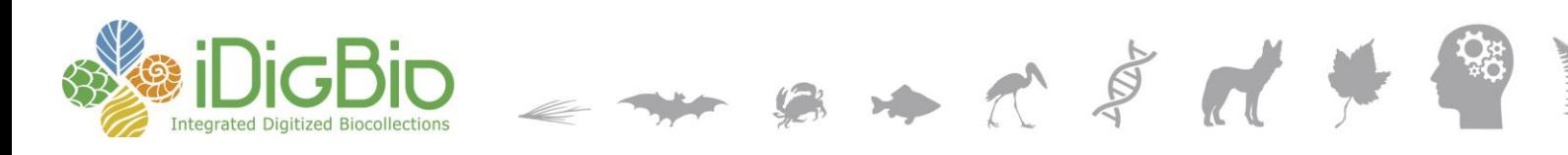

<sup>crud</sup>e (at least)<br>coordin co<sub>ordinates</sub><br>un<sub>Certa</sub>: uncertainty ancertainty<br>how you did the georeference<br>who did the seoreference<br>any assue georef what sources the georeter<br>who did the georeter<br>any assume seoreter who did the georeferences<br>who did the georeferences<br>any assumptions made<br>the geodetic dations made any assumptions made any assumptions made<br>the geodetic datum, if known, or assumed<br>the verbatim coordinates if press a text descriptions made<br>the verbating coordinates if prethe verbatim coordinates if present

Asteraceae

PLANTS OF FLORIDA, USA

#### **Helianthus heterophyllus Nuttall**

WAKULLA CO.: St. Marks Nat'l Wildlife Refuge (Panacea Unit). Frequent in moist roadside depression, less so in drying sand of burned, open longleaf pine along W side Rte 372, just N of Rd 401 and 1.4 mi drive from Hwy 98.

2 October 2008

Loran C. Anderson no. 24,198 w/ Wilson Baker & Ann Johnson R. K. Godfrey Herbarium (FSU)

decimalLatitude decimalLongitude geodeticDatum coordinateUncertaintyInMeters georeferencedBy georeferenceProtocol georeferenceSources georeferenceVerificationStatus georeferenceRemarks verbatimLocality \* locality\*

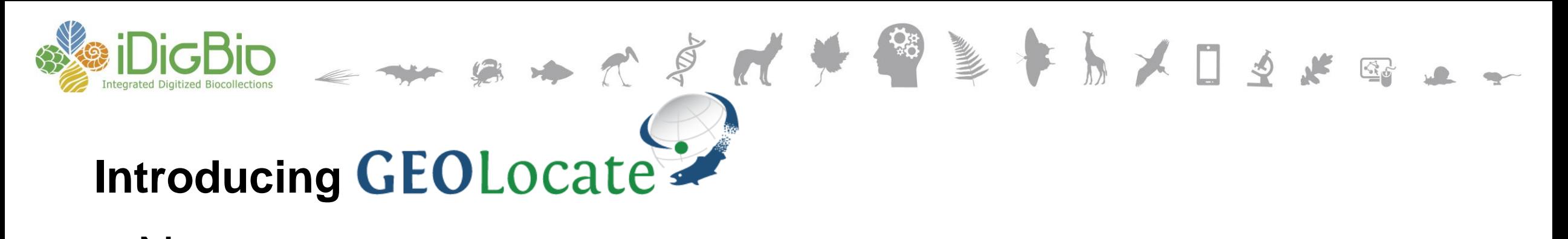

- Now
	- http://bit.ly/geolocatecsv

- See also
	- Google Maps
	- challenge
		- get coordinates, figure out how to measure

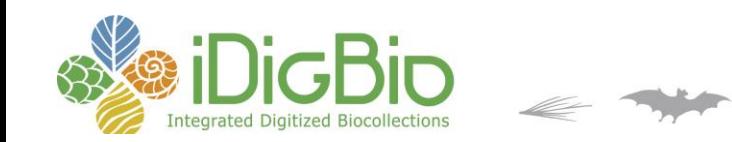

# **Let's try a few of yours**

- Download the DemoCSV file
- - see link in wiki
- Our code 972598CD

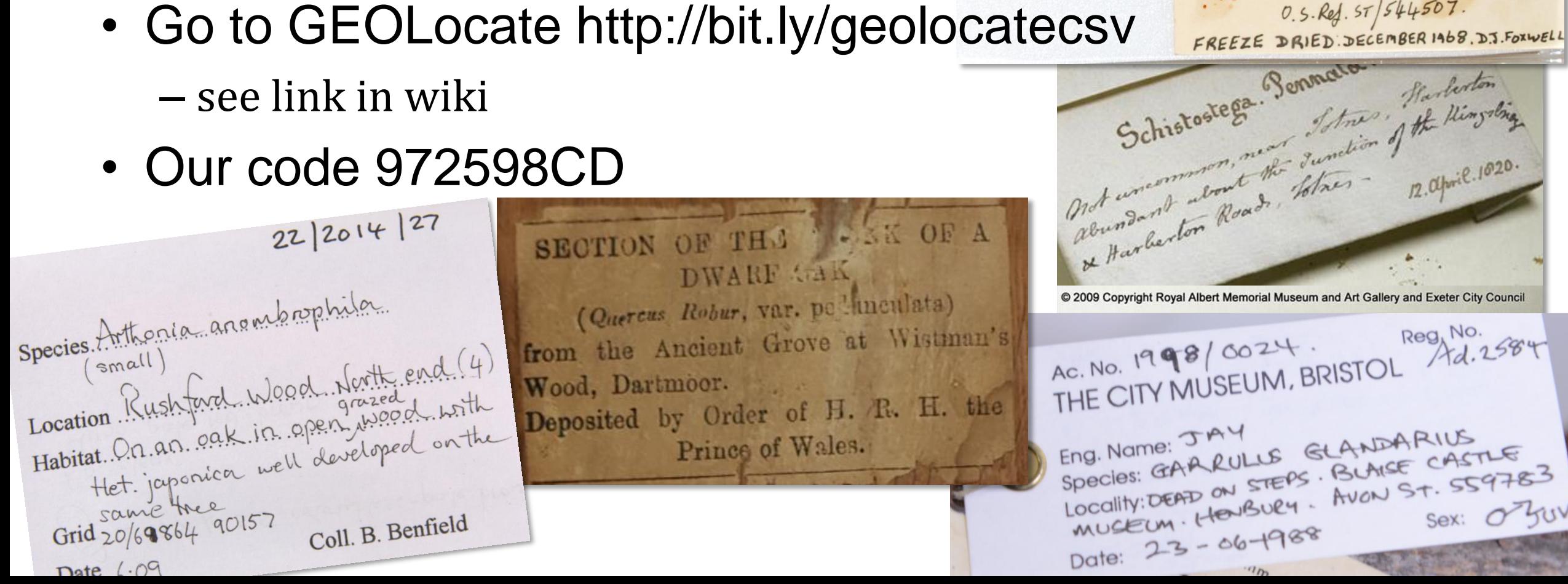

Asterina regularis, Verrill. QUEEN CHARLOTTE SOUND, NEW ZEALAND, 10 fathoms, on mud. "Challenger" Expedition, Station 167 A.  $263 - 03$ SLADEN COLLECTION.

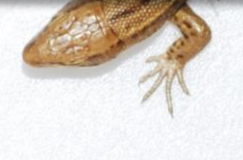

 $A_L.N_0.150/1975$  Lat.  $No. CN/75/36$ <br>THE CITY MUSEUM, BRISTOL.  $A$ LACERTA VIVIPARA 7. Adsset THE MINERIES, NR. PRIDDY, SOMERSET .28-8-1968. coll: D.J.ForwELL.  $0.5.$  Ref.  $57/544507$ . FREEZE DRIED DECEMBER 1468. D.J. FORWELL

Sex: 0 30V

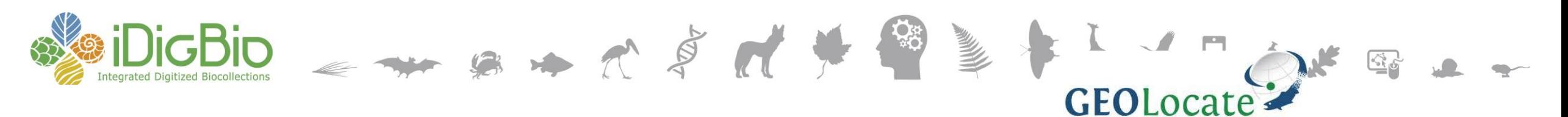

# Georef[erence by CSV](http://www.museum.tulane.edu/geolocate/web/WebFileGeoref.aspx)<br> **GEOLocate Web Application**

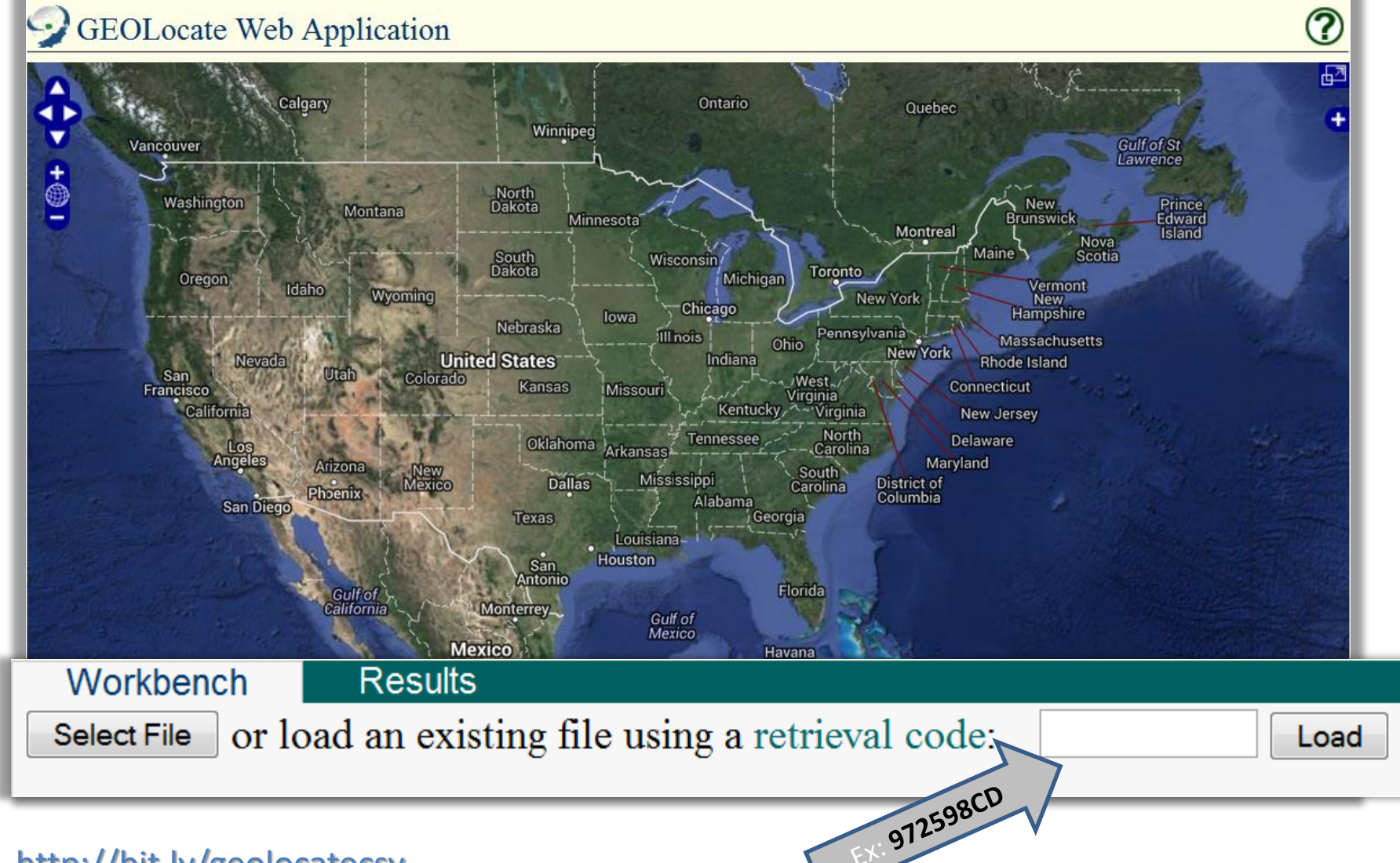

#### http://bit.ly/geolocatecsv

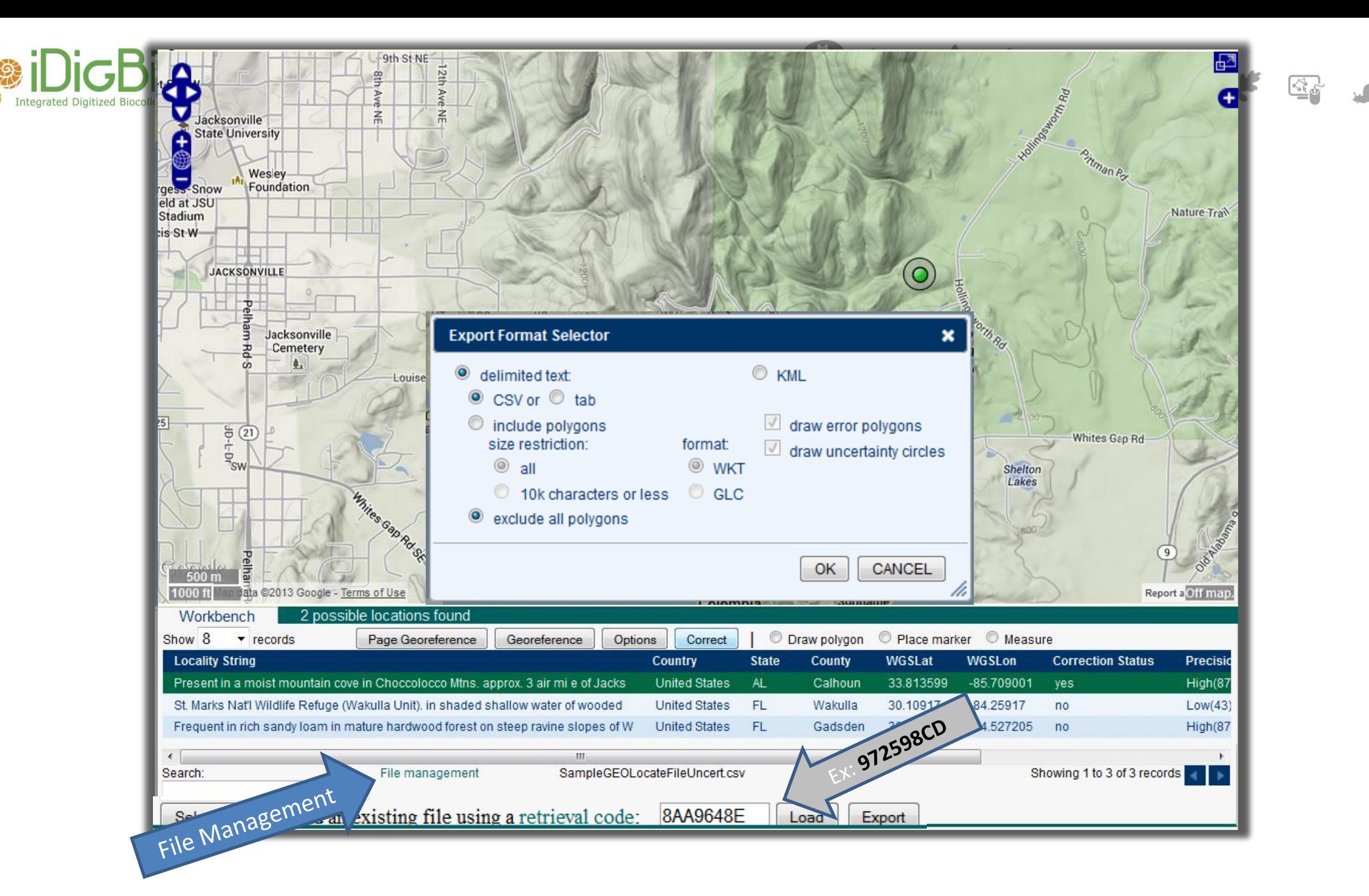

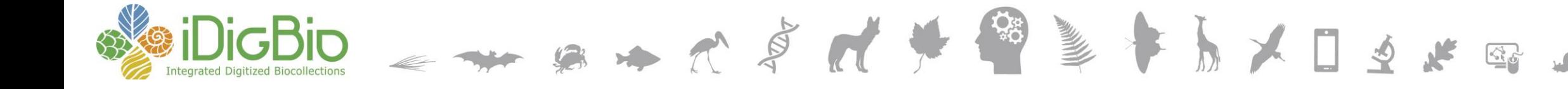

# **Links to Cool Stuff**

- iDigBio [GWG Listserv](https://www.idigbio.org/wiki/index.php/Georeferencing_Working_Group_Resources#iDigBio_Georeferencing_Working_Group_Listserve)
- [GWG](https://www.idigbio.org/wiki/index.php/Georeferencing_Working_Group) georeferencing help and working group
- [videos](http://vimeo.com/album/2163673) (vimeo and idigbio)
- georeferencing.org
- Geo-rectify an old (online) map
	- http://www.georeferencer.org/

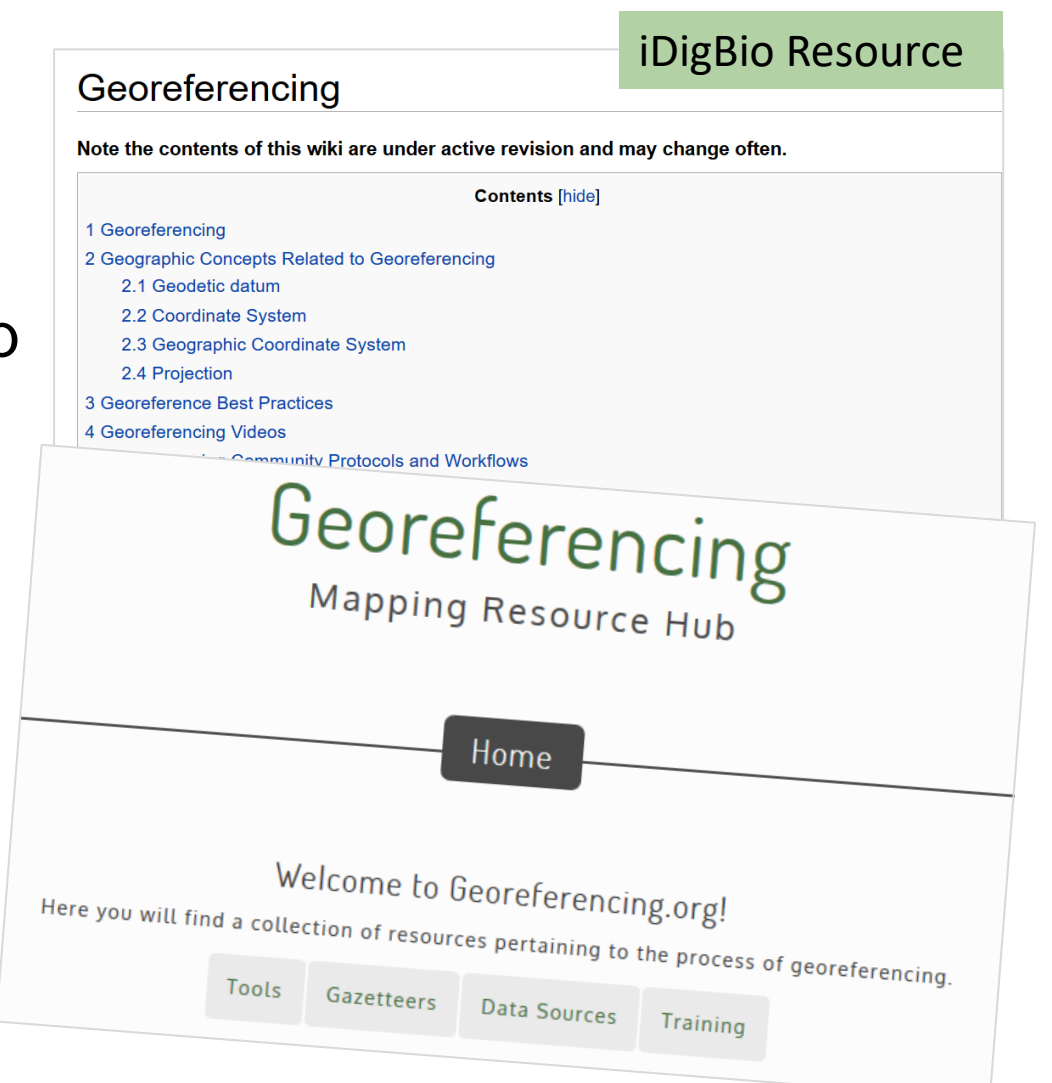

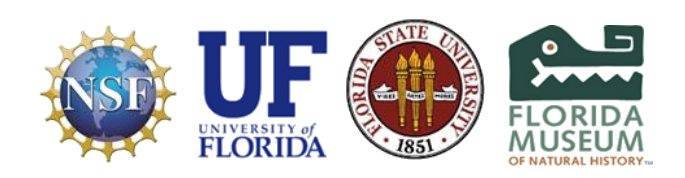

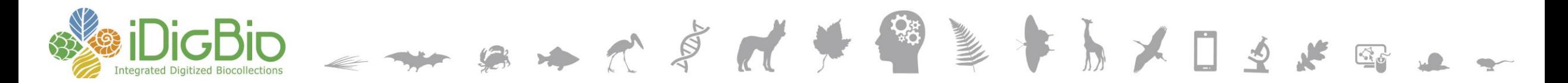

#### **Internet Resources for Georeferencing – Part 1**

- 
- Hard to find localities: [www.fallingrain.com](http://www.fallingrain.com/)
- Old & alt. names: [bit.ly/Getty-TGN](http://bit.ly/Getty-TGN)
- 
- 
- 
- 

• Google Maps: [maps.google.com](http://maps.google.com) • PLSS/TRS: [www.earthpoint.us](http://www.earthpoint.us/) • UTM map: [www.dmap.co.uk/utmworld.htm](http://www.dmap.co.uk/utmworld.htm) • UTM calculator: <http://www.earthpoint.us/Convert.aspx> • Other tools: [bit.ly/herpnet-georef-resources](http://bit.ly/herpnet-georef-resources)

- See Internet Resources powerpoint linked on this workshop WIKI
- Georeferencing Quick Guide
- Chapman, et al
- Your Protocol

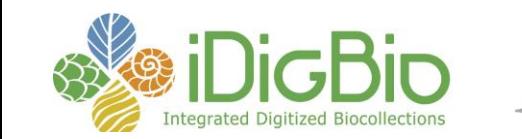

## **Georeferencing resources with a UK focus**

- **Old Maps Online** 
	- http://www.oldmapsonline.org/
- British Library maps online
	- http://www.bl.uk/onlinegallery/onlineex/maps/index.html
	- see Maps of the UK
		- http://www.bl.uk/onlinegallery/onlineex/maps/uk/
- British Library georeferencing project
	- https://www.bl.uk/projects/georeferencing
	- https://www.bl.uk/georeferencer/georefabout.html
	- https://www.bl.uk/georeferencer/georeferencingmap.html
- **Location London** 
	- http://www.history.ac.uk/projects/research/locating-London
- Historical GIS Research Network
	- http://www.hgis.org.uk/resources.htm
- National Library of Scotland
	- Georeferenced Maps http://maps.nls.uk/geo/explore/
	- very cool layers feature
- UK Grid Reference Finder
	- http://gridreferencefinder.com/

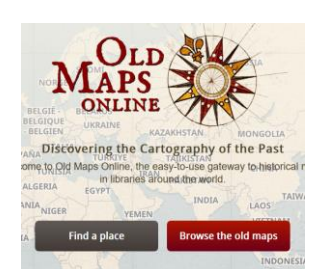

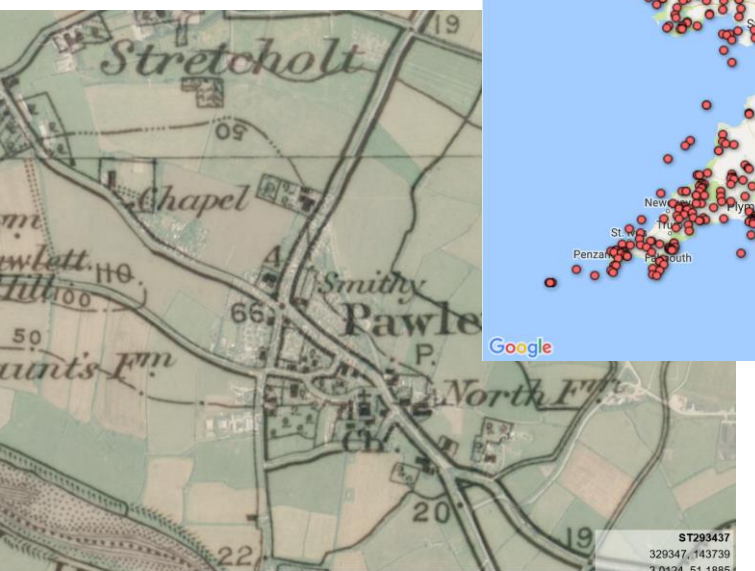

**Americas** 

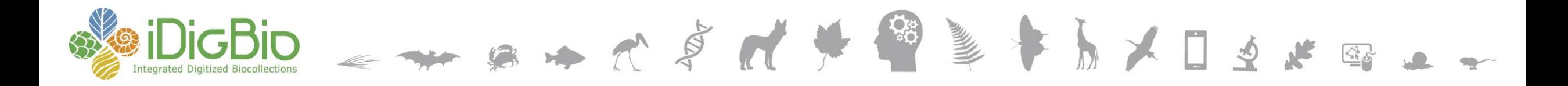

# Ask the GWG! Thanks

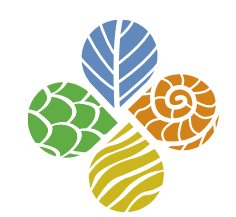

**www.idigbio.org**

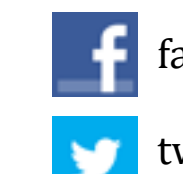

- facebook.com/iDigBio
- twitter.com/iDigBio
- vimeo.com/idigbio

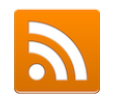

idigbio.org/rss-feed.xml

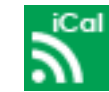

webcal://www.idigbio.org/events-calendar/export.ics

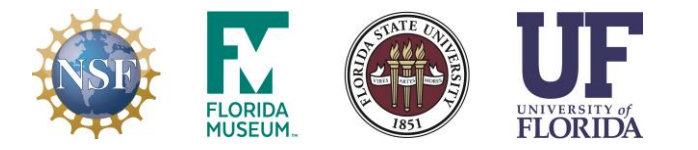

*iDigBio is funded by a grant from the National Science Foundation's Advancing Digitization of Biodiversity Collections Program (Cooperative Agreement EF-1115210). Any opinions, findings, and conclusions or recommendations expressed in this material are those of the author(s) and do not necessarily reflect the views of the National Science Foundation. All images used with permission or are free from copyright.*

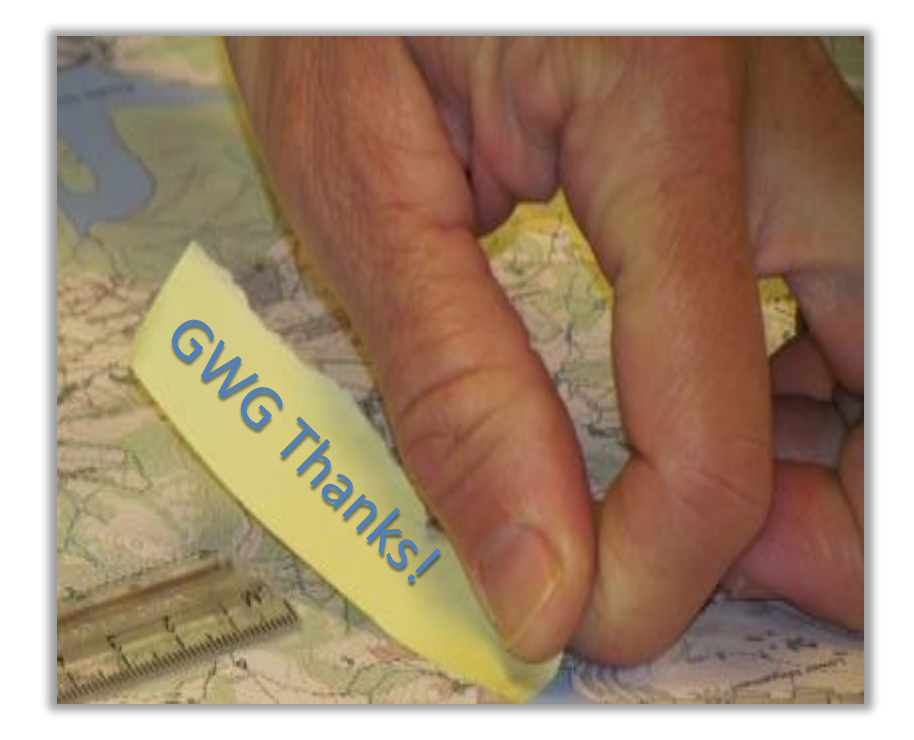